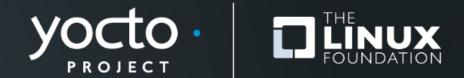

#### Highly Scalable Yocto Project<sup>®</sup> Build Automation

Paul Barker, Konsulko Group

Yocto Project Dev Day Virtual, North America, 2020

#### **About Me**

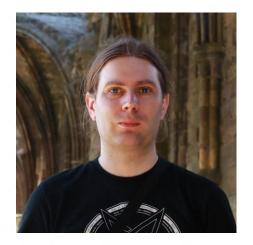

- Involved in Yocto Project since 2013
- Work across the whole embedded stack
- Principal Engineer @ Konsulko Group

- Contact: <a href="mailto:pbarker@konsulko.com">pbarker@konsulko.com</a>
- Website: <a href="https://www.konsulko.com/">https://www.konsulko.com/</a>

# **About This Talk**

- Introduction
- Automating Yocto Project Builds
- Scaling Up & Scaling Out
- A low-cost example setup
  - Including public sstate cache & download mirror
- Summary & Future Work

## **Caveat Emptor**

- Opinions are mine
  - Not my employers
  - Not those of the Yocto Project as a whole

• Gather performance data & test thoroughly before spending lots of money on hardware/services

## **Automating Yocto Project Builds**

Yocto Project | The Linux Foundation

## **Simple Setup**

- Dedicated CI build environment
- CI build script
  - Update layers
  - Run the build
  - Copy artifacts to shared storage
- Some form of trigger
  - When new commits are pushed to your layers
  - On a schedule

## **Other Requirements**

- Capture build logs
- Manual command to clean working directory and/or sstate cache
  - Sometimes needed when debugging issues

## **Yocto Project Autobuilder**

- Used and maintained by Yocto Project itself
- Based on buildbot
- Highly customisable

# **Other Solutions**

- Buildbot
- GitLab Cl
- Jenkins
- ... The list is endless

# **Scripting the Build**

- CI configuration should be as simple as possible
  - Ideally just runs one command
- Ensure you can run the same script locally
  - Makes debug much easier
  - Allows you to build & release manually if your CI system breaks

# **Pulling in Other Layers**

- Many possibilities
  - Git submodules
  - Repo
  - oe-layersetup
  - kas
- Depends on your preference, team and workflow

# Scaling Up & Scaling Out

Yocto Project | The Linux Foundation

## **Re-examining the Simple Setup**

• Let's break the setup into components:

- Build environment
- sstate cache
- Download cache
- Artifact storage
- Log storage
- Management interface

## **Scaling Up**

- Just get a bigger build machine...
  - We can also increase efficiency

- NVMe > SATA SSD > SATA HDD
  - Check the write endurance on SSDs
- Server/Workstation Hardware > Desktop > Laptop
  - I've seen CI on an old laptop and people wondering why it's slow

## **CPU** and **RAM**

- Don't just blindly assume more expensive is better
- Check for single threaded bottlenecks
  - If they dominate build time go for high clock frequency
  - If not, go for high core count
- Profile your RAM usage during a build
- Use the fastest supported RAM

#### **Other Factors**

- Use a dedicated machine not a VM
- Containers are ok as the I/O overhead is low
  - Look closely at the docs if you're using docker
- Separate the management interface
  - Smaller controller machine or VM

#### **Preparing to Scale Out**

- Centralised NAS or other storage solution
  - sstate cache
  - Download mirror
  - Artifact storage

• Multiple build machines

## **Other Benefits of Scaling Out**

- Developer machines can use central sstate cache
- Maintaining a download mirror is important anyway
  - Helps with license compliance
  - Protects you if upstream sources disappear
- Can reduce single points of failure

## **Local Scale Out**

- High-speed networking
  - 10 Gbps between build machines & NAS is recommended
- Reliable network
  - Very low likelihood of transfer errors
- Serve and update caches over NFS

# **Global Scale Out**

- Limited network speeds
- Packet drops & errors will happen
  - May see errors accessing the sstate cache
- Serve caches over HTTP(S)
- Update caches over SSH or an API

## **Distributed Cache & Artifacts Storage**

- You can build your own storage cluster
  - Using Ceph, Glusterfs, etc
  - Minio is also an option with an S3 compatible API
- Or you can use a cloud service
  - Amazon S3, Azure, Google Cloud or similar
  - BackBlaze B2 is a low-cost option
  - Avoid Dropbox, OneDrive, Google Drive, etc as they're not designed for this

## A Low-Cost Example

Yocto Project | The Linux Foundation

#### **Use Case**

- meta-sancloud BSP layer
  - SanCloud BeagleBone Enhanced (BBE)
  - https://github.com/SanCloudLtd/meta-sancloud

- Supports multiple distros
  - Poky
  - Arago
  - AGL

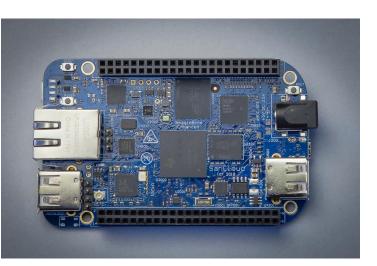

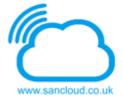

# **High Level Design**

- Uses kas to set up layers and build configuration
- GitLab CI is used to trigger builds and collect logs
- Dedicated build servers running GitLab Runner
- Cache, mirrors & artifacts stored in BackBlaze B2
- CloudFlare used to eliminate bandwidth costs

#### kas

- Records build configuration in a YAML file
  - Source repository and refspec for each layer
  - Local patches to apply
  - MACHINE, DISTRO and bitbake targets to build
  - Content of local.conf
- Simple command line usage:
  - kas build kas/bbe-poky.yml
  - kas shell kas/bbe-poky.yml for custom commands

## GitLab CI

- Continuous Integration system integrated with GitLab
- Configuration stored in YAML file in the Git repository
- Variables and secret values set in the web interface
- Builds triggered automatically
  - On git push
  - On a schedule (nightly builds)

## **Build Agent**

- CPU: Ryzen 7 3700X (8c/16t)
- RAM: 64 GB DDR4 ECC
- Storage: 2x 1 TB NVMe drives in a RAID1 pair
- Internet Connection: 1 Gbps symmetric

#### • Rented from Hetzner (Germany)

# **GitLab Runner configuration**

• GitLab runner has very minimal configuration

- Limit concurrent jobs (default is unlimited)
- Select the Docker job executor
- Register with GitLab server
- Set docker image in Gitlab CI YAML file
  - CROPS images are perfect for this
  - We also use custom images with additional tools installed

## BackBlaze B2

- Cloud storage solution from BackBlaze
  - Their main product is cloud backup
- Cheap: \$0.005 per GB per month
  - Pay only for used storage space
  - Allows costs to be capped
- No upload cost
- Downloads cost \$0.01 per GB but we can avoid that...

#### CloudFlare

- Bandwidth Alliance between CloudFlare & BackBlaze
- Downloads from BackBlaze B2 are free via CloudFlare
- The free tier of CloudFlare is sufficient for this
- Requires a dedicated domain
- Make sure you disable Browser Integrity Check

# **Uploading to BackBlaze B2**

#### • Use rclone

• Like rsync but for cloud storage

#### • BackBlaze API key stored as a GitLab CI variable

- Not stored in the git repository
- Only repository admins can view/edit this

## **Monthly Costs**

- Build Agents: approx. €60 per month each
- BackBlaze B2: approx. \$2.00 per month
- No long term commitments
  - Can scale up or down as required

## Summary & Future Work

Yocto Project | The Linux Foundation

## Summary

- A scalable automated build system can be deployed cheaply
- Requires some sysadmin work in setup & maintenance
- Many choices available for all components
  - You can start with a low cost solution and replace components as needed

#### **Future Work**

- Extend kas capabilities
- Improve handling of sstate download failures in bitbake
- Provide better linkage between CI logs in GitLab and artifacts stored on BackBlaze
- Automatically expire old sstate caches

# Thanks for your time

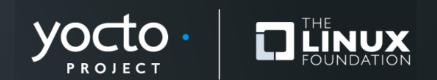

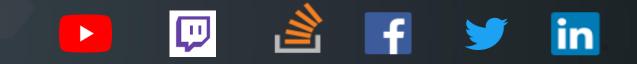

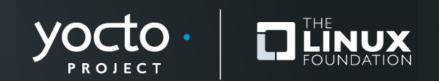